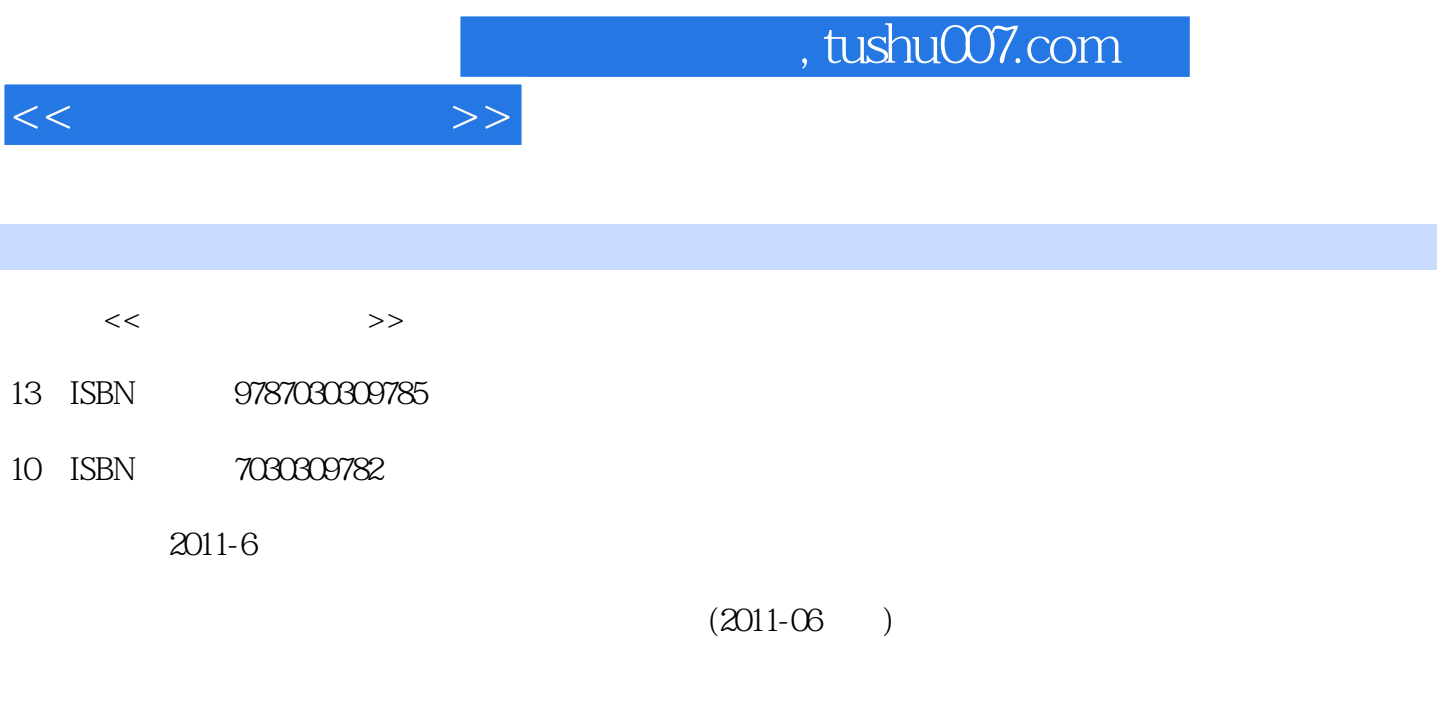

页数:263

PDF

更多资源请访问:http://www.tushu007.com

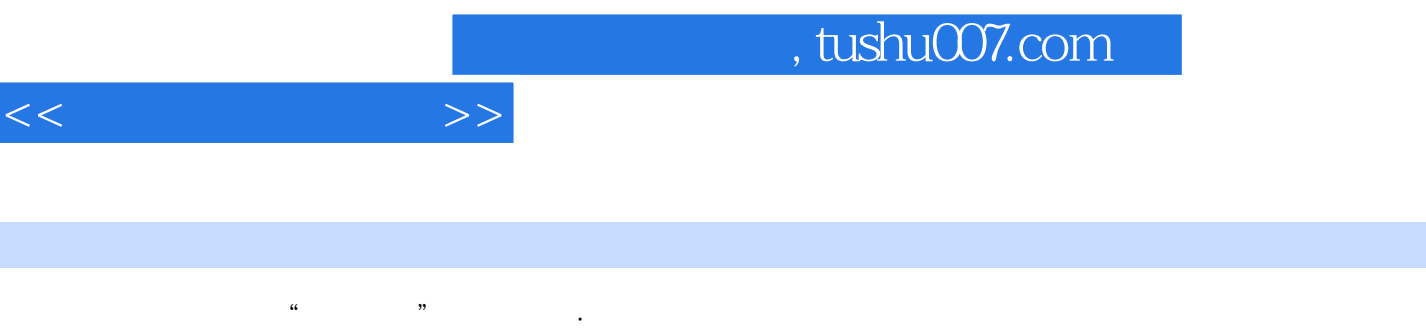

estate the control of the Nord 2003 Excel 2003 PowerPoint 2003

I

 $\frac{4}{\pi}$  +  $\frac{1}{\pi}$  +  $\frac{1}{\pi}$  +

 $1 \t 11.1 \t 11.1 \t 11.1.2 \t 21.1.3$  $3 \quad 1.1.4$   $3 \quad 1.1.5$   $4 \quad 1.2$   $5 \quad 1.21$ 5 1.2.2  $\hspace{1.5cm}7$  1.2.3  $\hspace{1.5cm}8$  1.2.4  $\hspace{1.5cm}10$  1.2.5 11 1.3 14 1.31 14 1.32  $14$  1.3.3 20 21 2 23 2.1 23 2.1.1 23 2.1.2 24 2.1.3 25 2.2 Windows XP 作 26 2.2.1 Windows XP基础 26 2.2.2 Windows XP的启动与关闭 27 2.2.3 Windows XP的桌面、任务栏 \* \* \* 28 2.2.4 Windows XP 33 2.2.5 37 2.2.6  $W$ indows $XP$  43 2.2.7 46 48  $3$   $Word$   $203$   $31$   $Word$ 2003的工作环境 50 3.1.1 Word 2003功能简介 50 3.1.2 Word 2003的启动和退出 50 3.1.3 Word 2003的  $51 \quad 31.4$   $53 \quad 31.5$   $54 \quad 32$   $55 \quad 321$  $55$  3.2.2  $58$  3.2.3  $62$  3.3  $74$  3.3.1  $74$  3.3.2  $76$ 3.4 84 3.4.1 84 3.4.2 85 3.4.3 86  $3.44$  87  $3.45$  87  $3.5$  87  $3.5$  90  $3.51$  91  $3.52$  94 3.5.3 53.5.4 95 3.5.4 96 4 Excel 2003 103 4.1.1 Excel 2003 103 4.1.2 Excel 2003 103 4.1.3 Excel 2003 104 4.1.4 Excel 105 4.2 105 4.2 105 4.2.1 106 42.2 107 4.3 112 4.3.1 112 4.3.2 113 4.3.3  $114$  4.34  $114$  4.4  $117$  4.4.1  $117$ 44.2 119 4.4.3 120 4.5 Excel 2003 122 4.5.1 123 4.5.2 125 4.6 Excel 2003 127 4.6.1 127 4.6.2 128 4.6.3 129 464 131 465 132 4.7 Excel 2003 136 4.7.1 136 4.7.2 137 4.7.3 140 4.7.4 141 4.7.5 142 5 PowerPoint 2003 146 5.1 PowerPoint 2003 146 5.1.1 PowerPoint 2003 146 5.1.2 PowerPoint 2003 146 5.1.3 PowerPoint 2003 147 5.1.4 148 5.1.5 149 5.1.6 151 5.2  $154 \quad 5.21$   $155 \quad 5.22$   $156 \quad 5.3$ 161 5.3.1 162 5.3.2 164 6 168 6.1 168 6.1.1 168 6.1.2 169 6.1.3  $170 \quad 61.4$   $175 \quad 61.5$   $179 \quad 62 \quad 179 \quad 621$ 180 6.2.2 180 6.2.3 180 6.2.3 182 6.3 Internet 182 6.3.1 Internet 183 6.3.2 Internet 183 6.3.3 Internet 184 6.3.4 Internet 185 6.3.5 Internet 190 192 7 195 7.1 195 7.1.1 195 7.1.2 198 7.1.3 200 7.1.4 201 7.2 203 7.2.1 203 7.2.2 205 7.2.3 208 7.2.4 208 7.3 209 7.3.1 209 209 7.3 7.3.2 211 7.3.3 213 7.34 216 7.3.5 217 7.4 217 7.4.1 217 7.4.2 219 7.4.3 219 7.4.4 220 7.4.5 221 7.4.6 224 7.4.7 225 225 8  $233\;81$   $233\;81.1$   $233\;81.2$   $233\;81.3$  $234$  8.1.4  $23582$   $236821$ 236 8.2.2 236 8.2.3 238 8.3 238 8.3 239 8.3.1 类 239 8.3.2 声音信号的数字化 240 8.3.3 Microsoft录音机 241 8.4 图形和图像技术 242 8.4.1 图形图

242 8.4.2 243 8.4.3 243 8.4.3 244 8.5 245 8.5.1 视频的基本概念 245 8.5.2 常见的视频格式 245 8.5.3 Windows Movie Maker 246 8.5.4 Windows

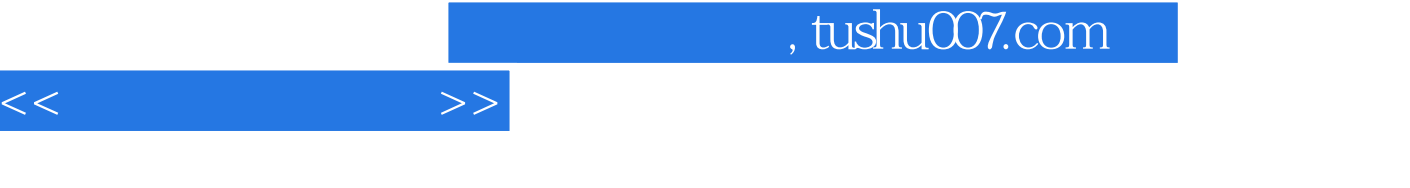

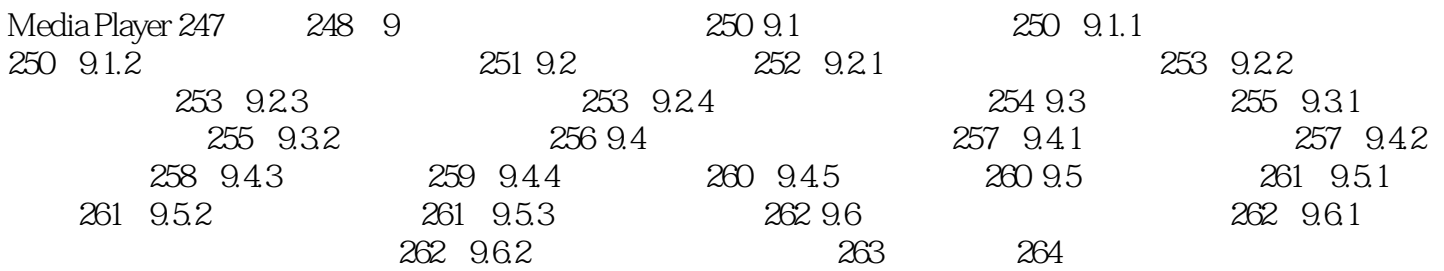

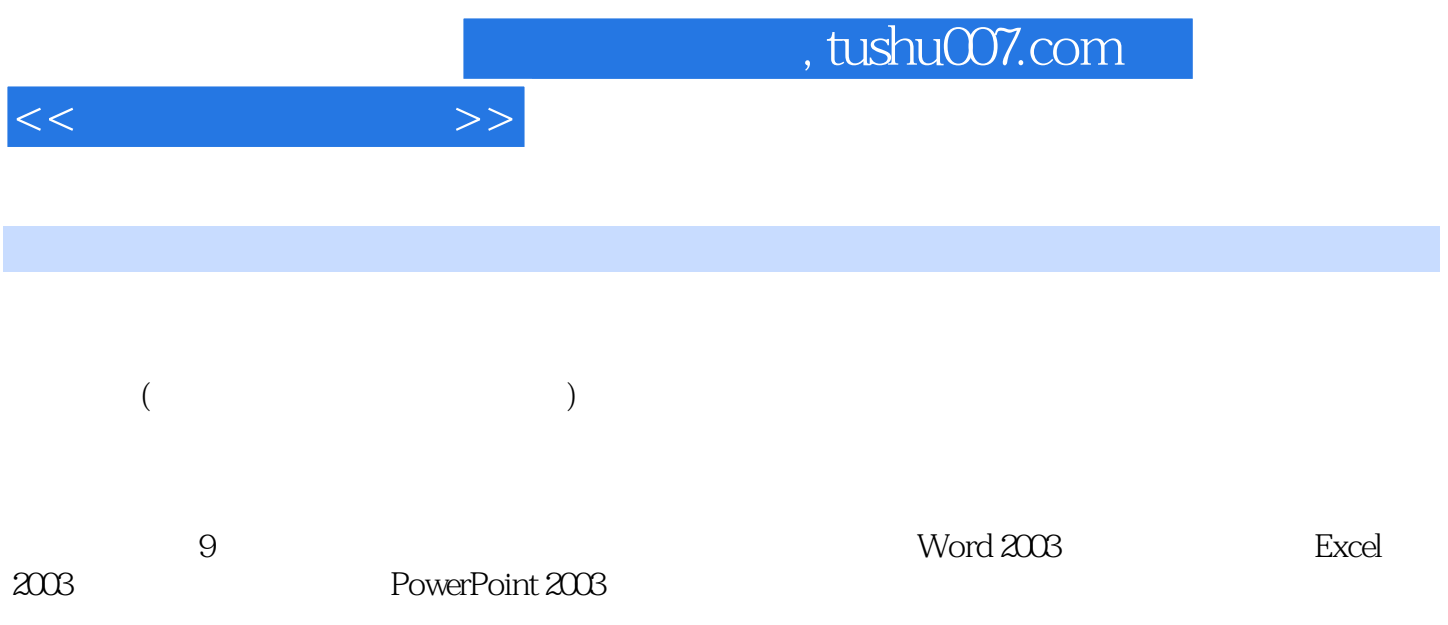

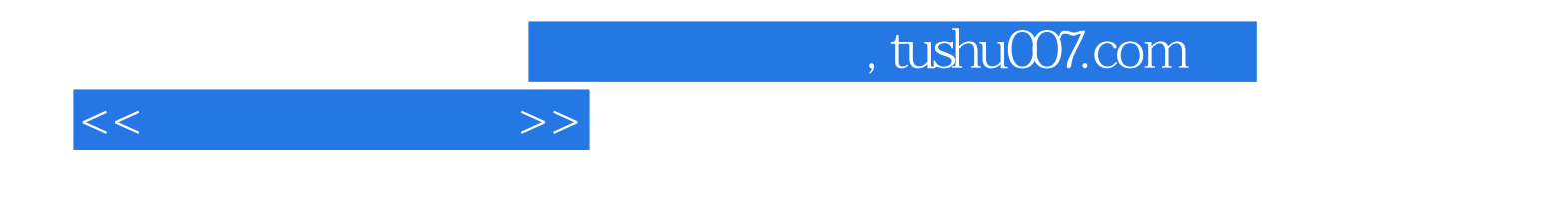

本站所提供下载的PDF图书仅提供预览和简介,请支持正版图书。

更多资源请访问:http://www.tushu007.com